# Unsere Preisliste

# Virtuelle Möblierung

⊗ Lieferung innerhalb 2 Werktage

# Virtuelle Renovierung

⊗ Lieferung innerhalb 5 Werktage

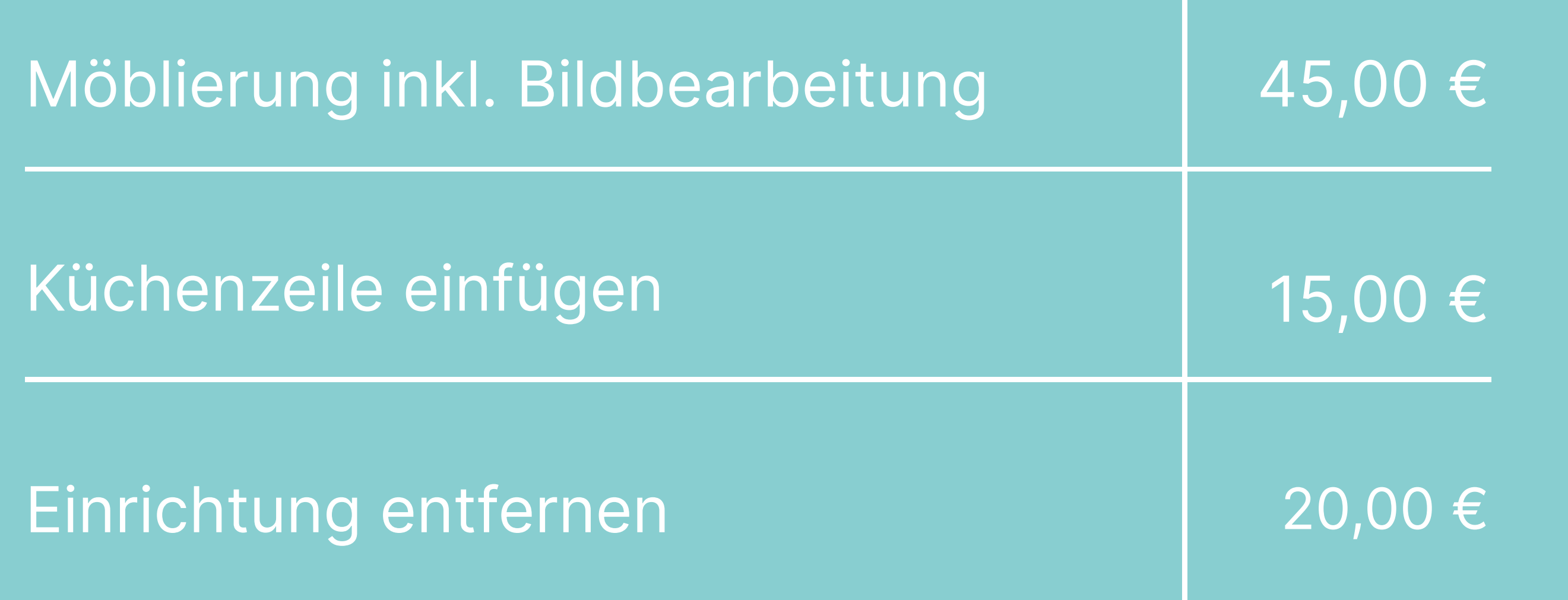

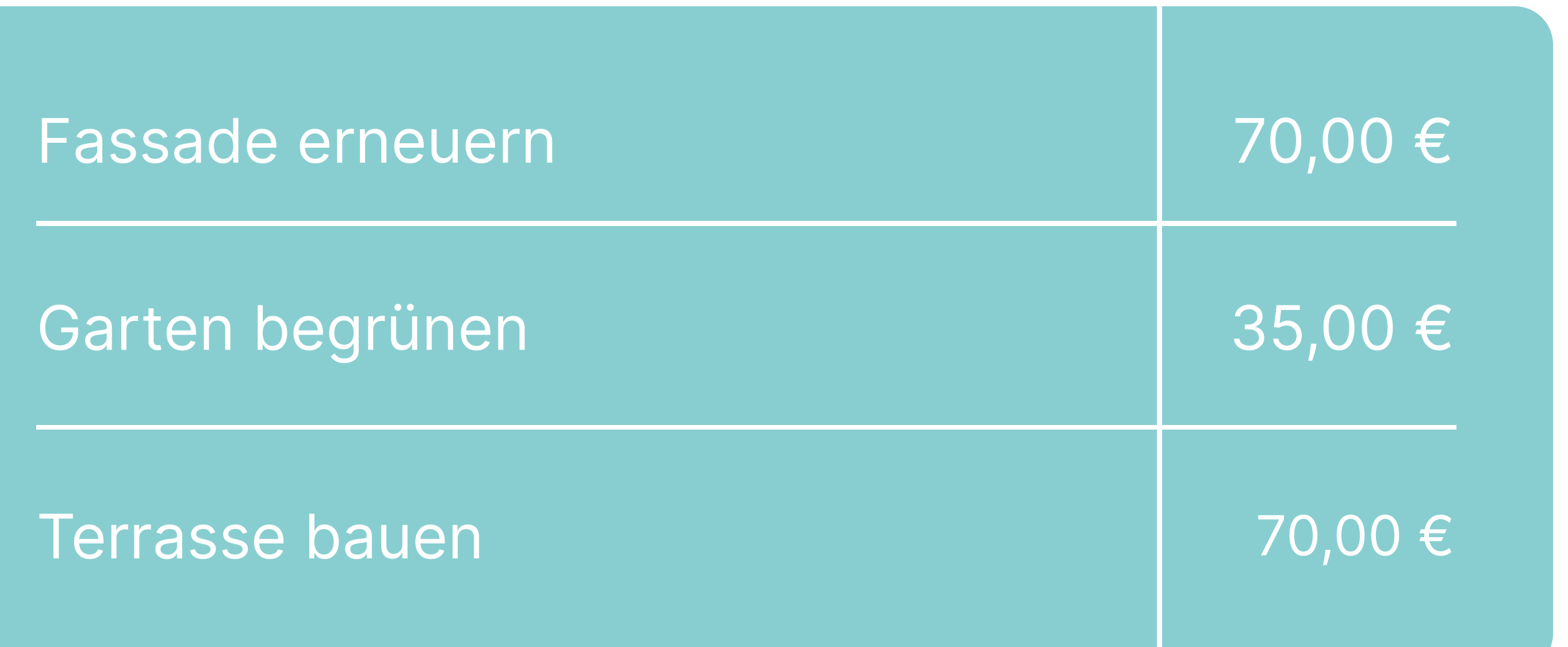

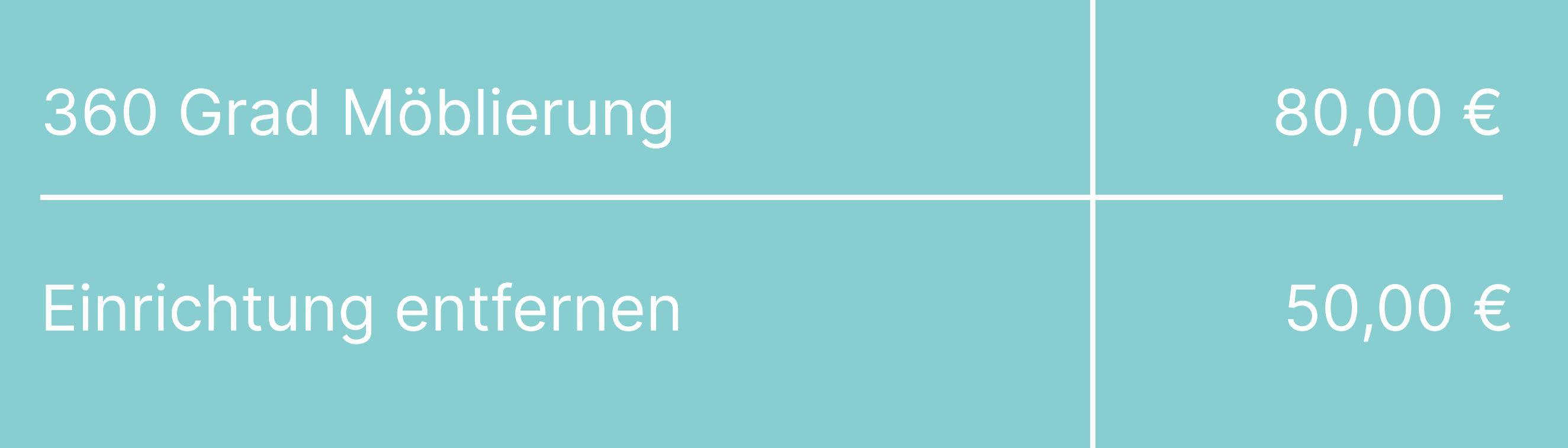

alle Preise zzgl. 19% MwSt.

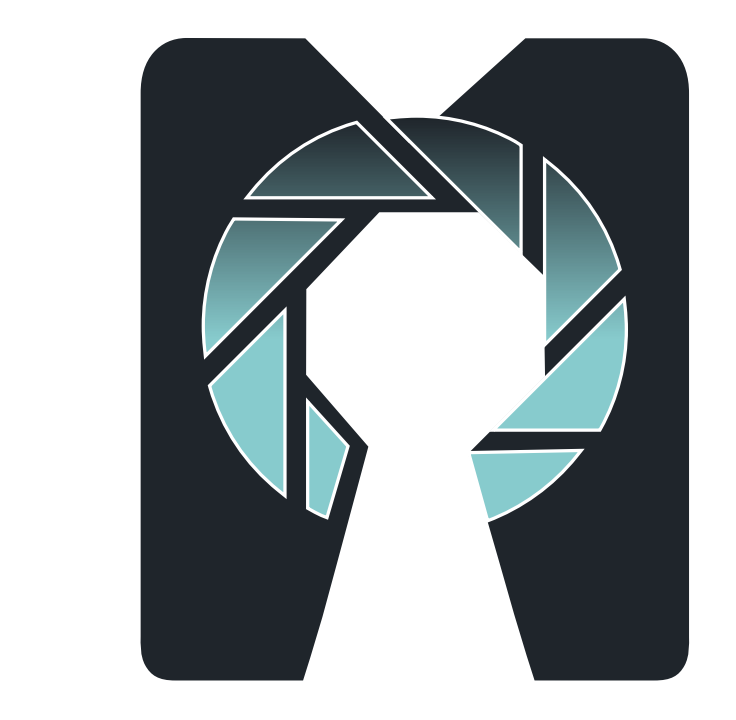

#### ⊠ Info@move-in-pics.com & 0049 157 886 858 14 **⊕** move-in-pics.com

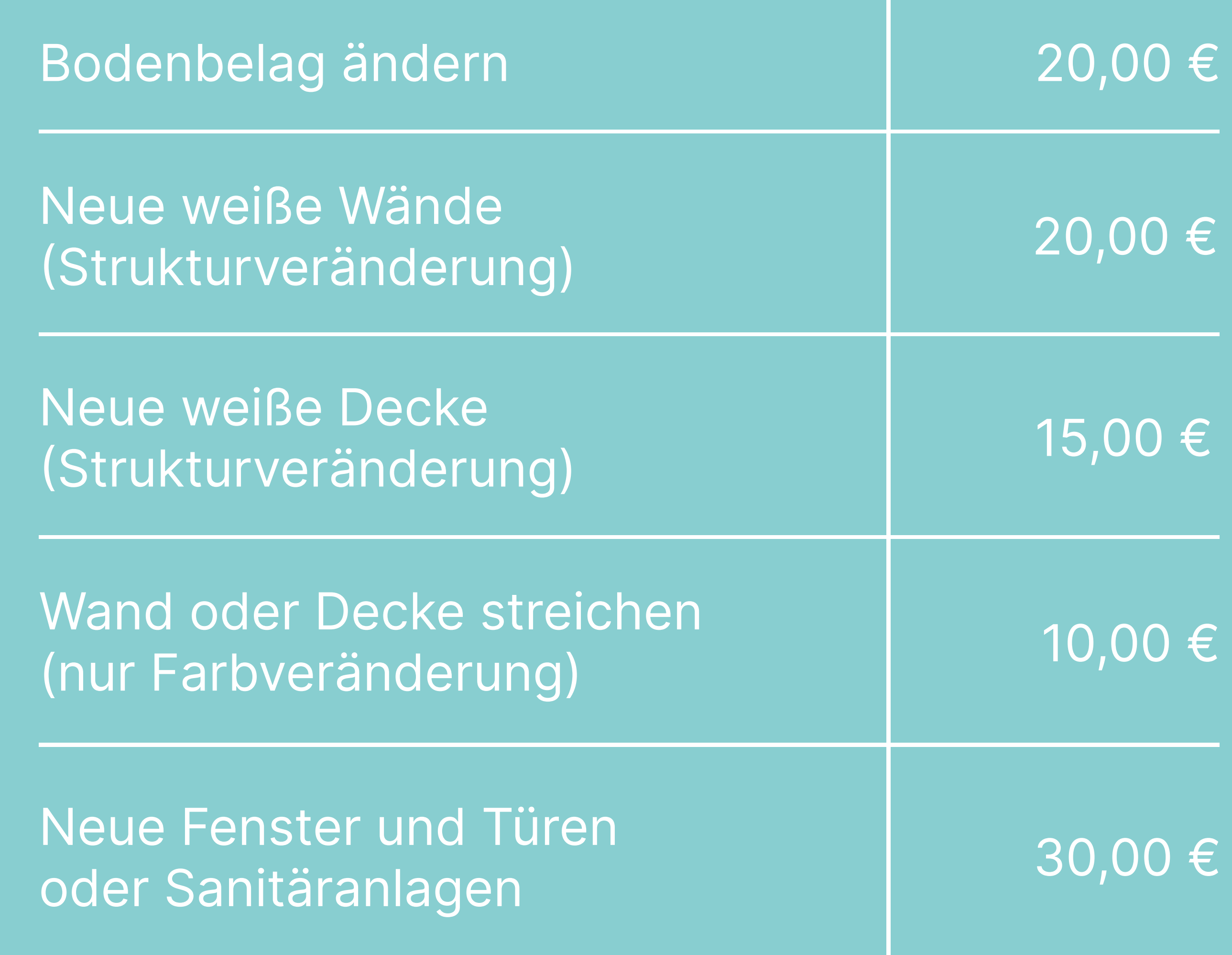

ales Home Staging

# Digitale Außenanlage

⊗ Lieferung innerhalb 5 Werktage

## **360 Grad Bilder**

⊗ Lieferung innerhalb 2 Werktage

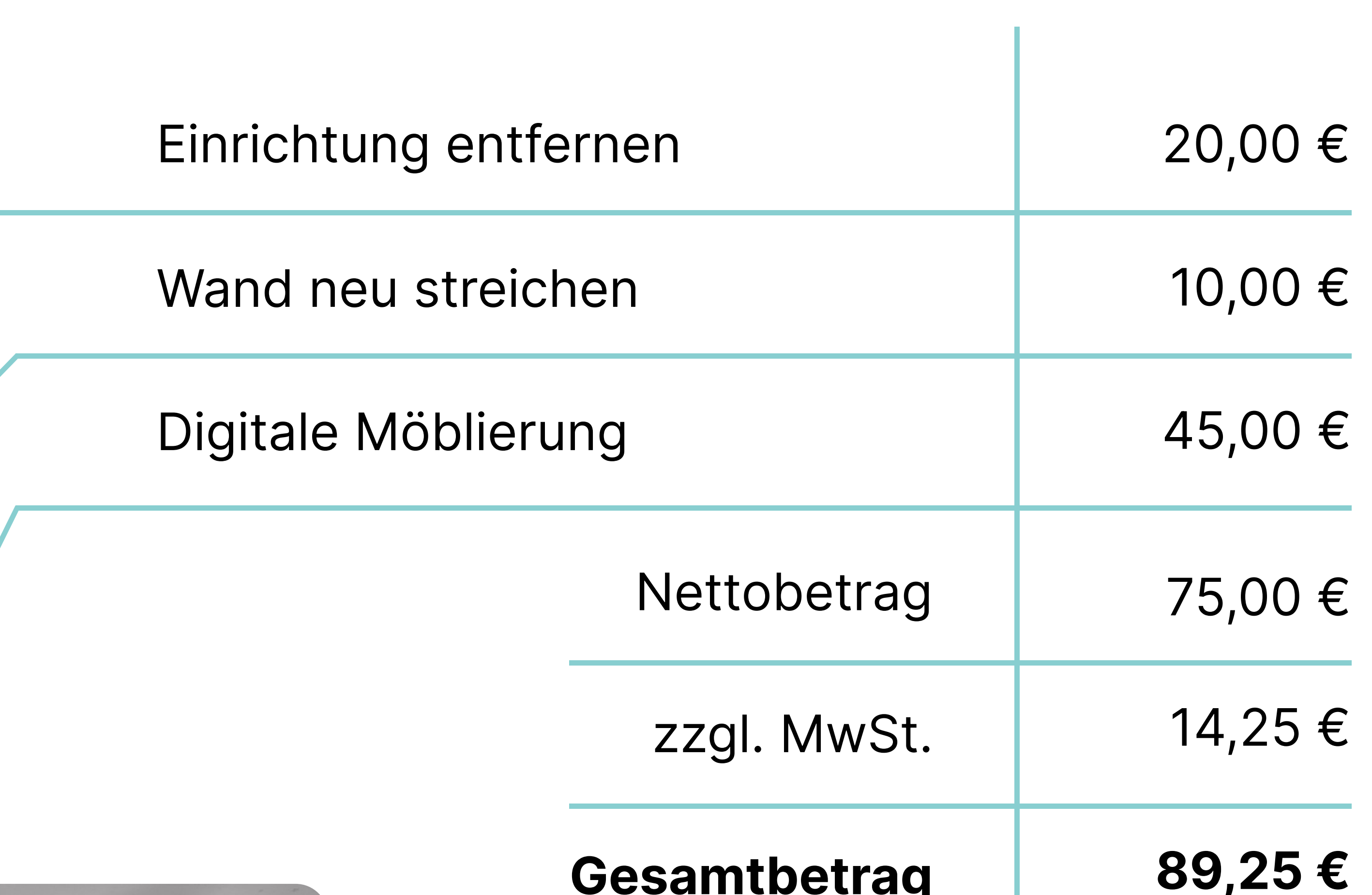

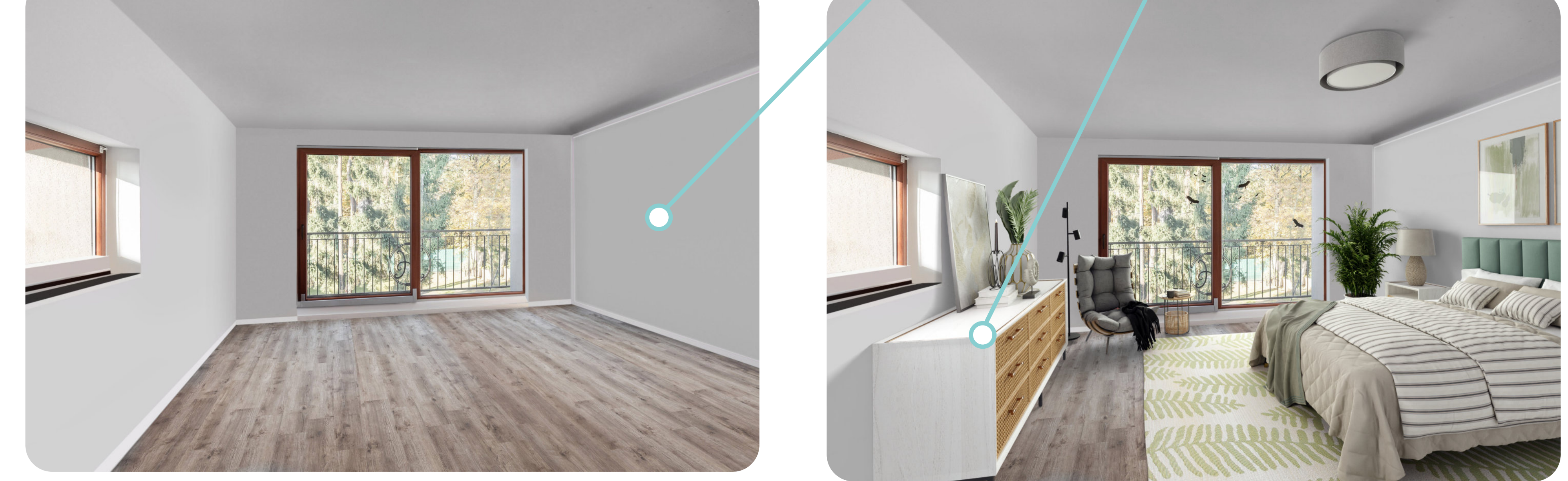

#### ⊠ Info@move-in-pics.com & 0049 157 886 858 14 ⊕ move-in-pics.com

### Digitales Home Staging

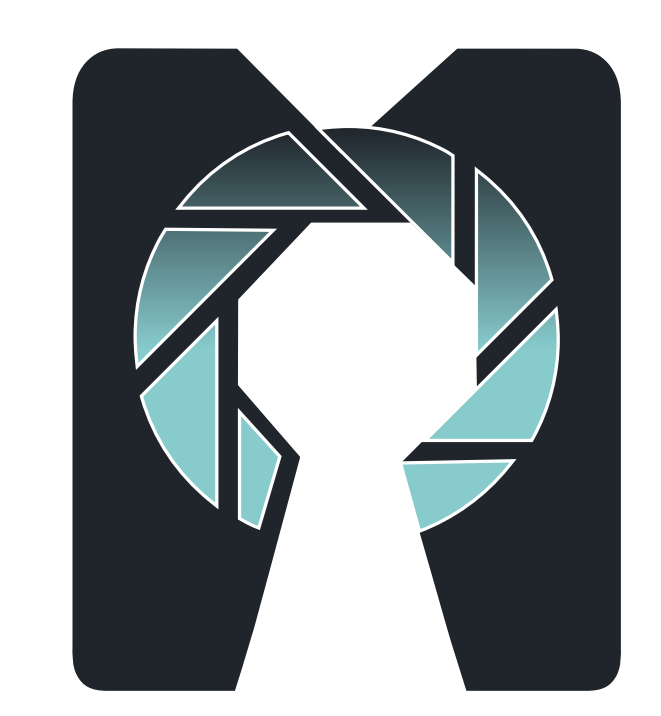

# Beispiel - Virtuelle Möblierung

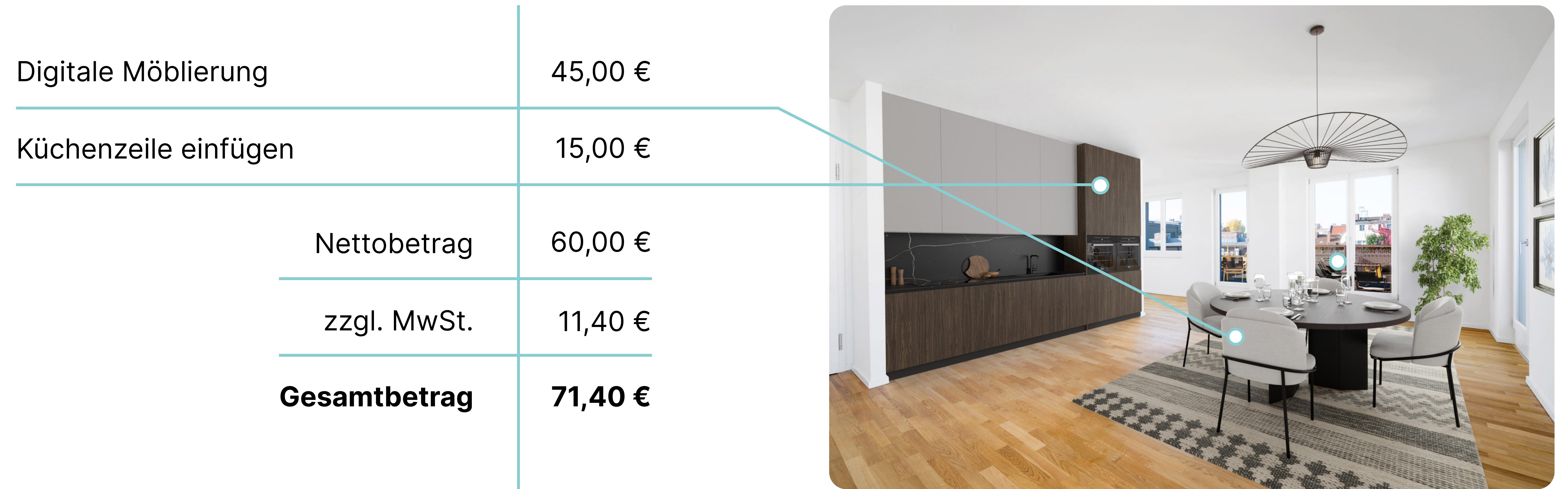

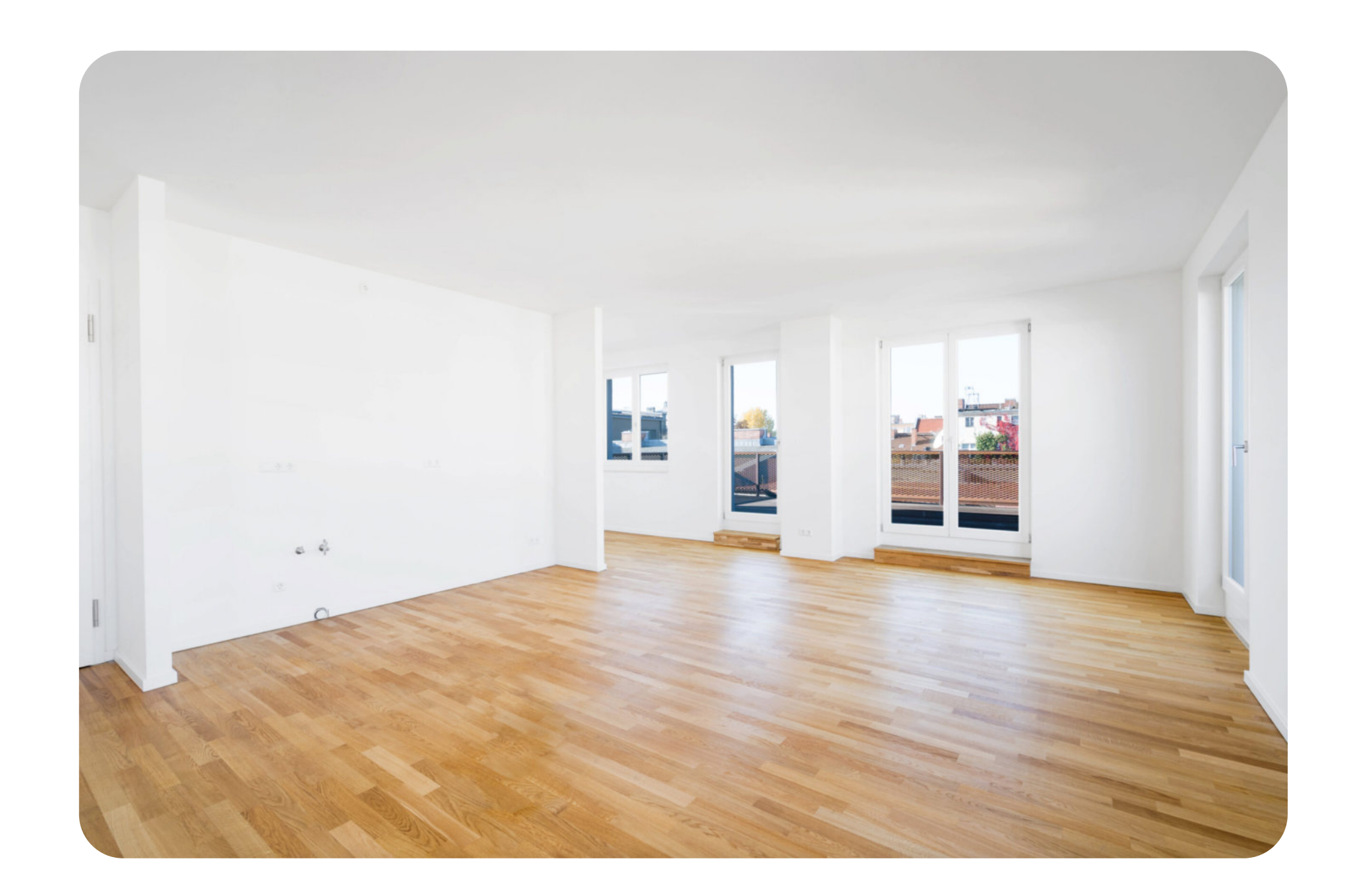

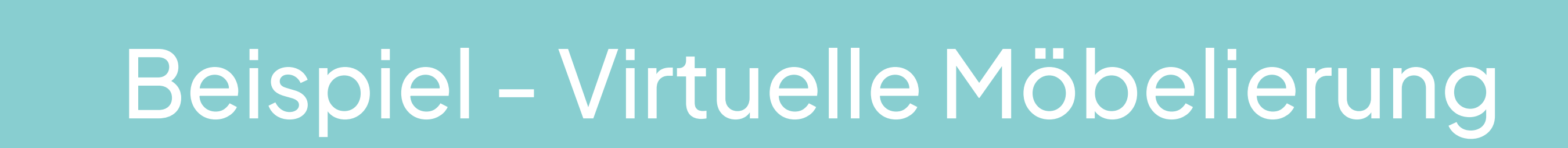

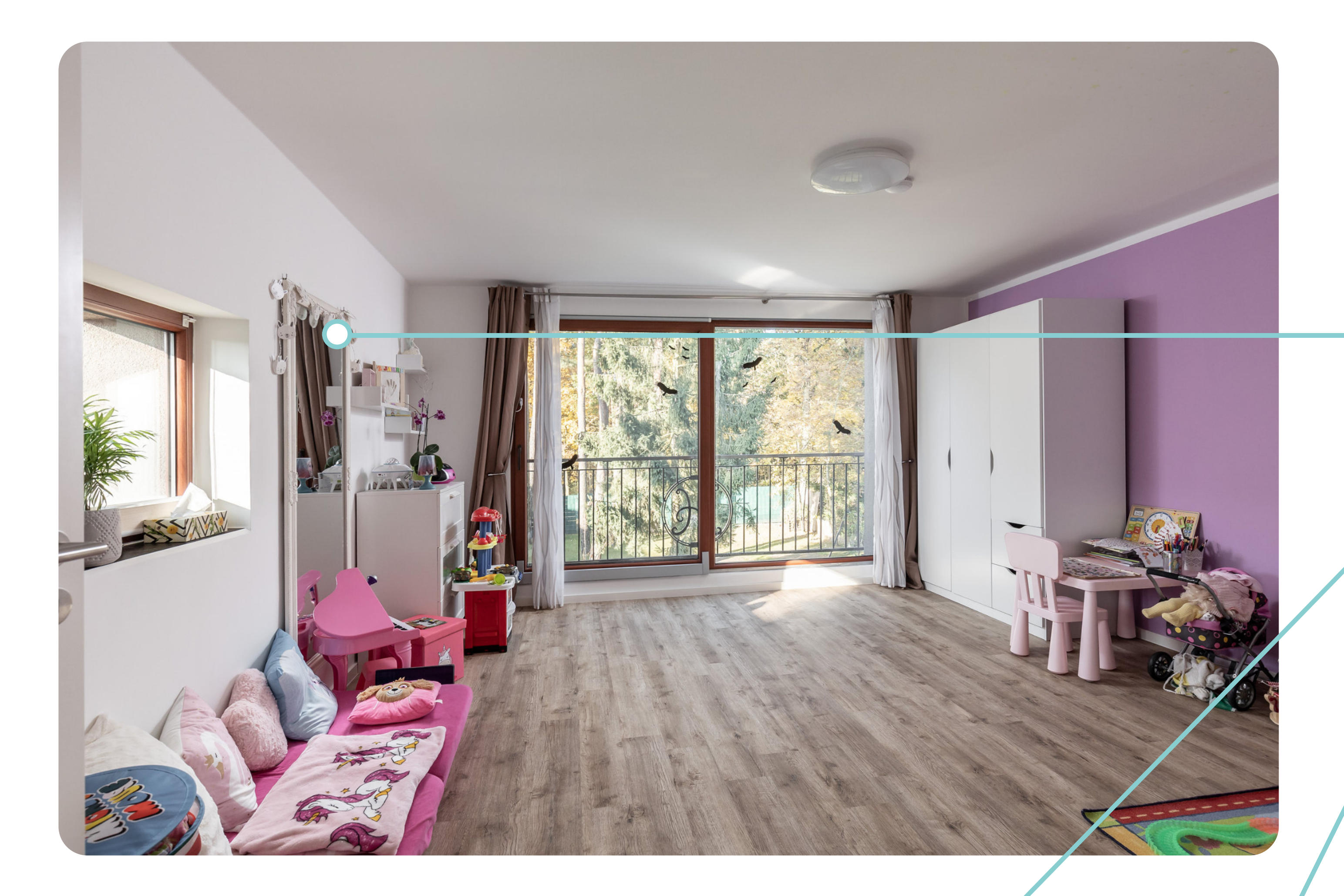

### Beispiel - Renovieren

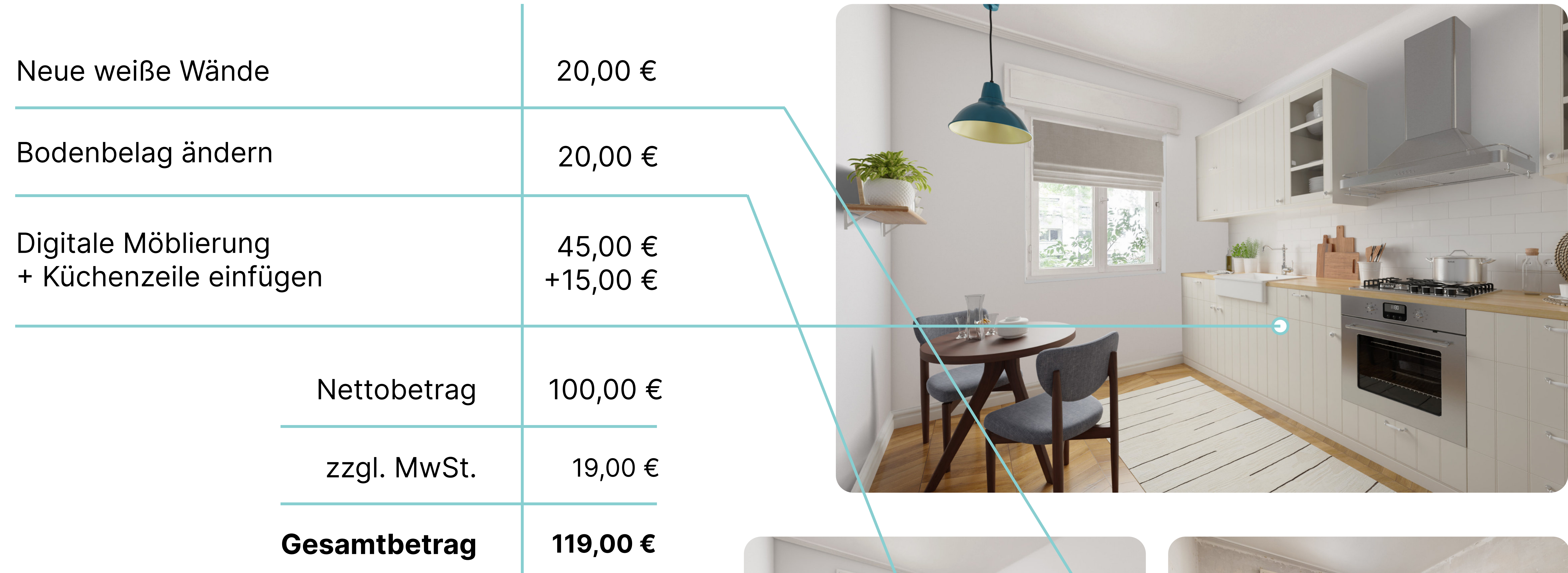

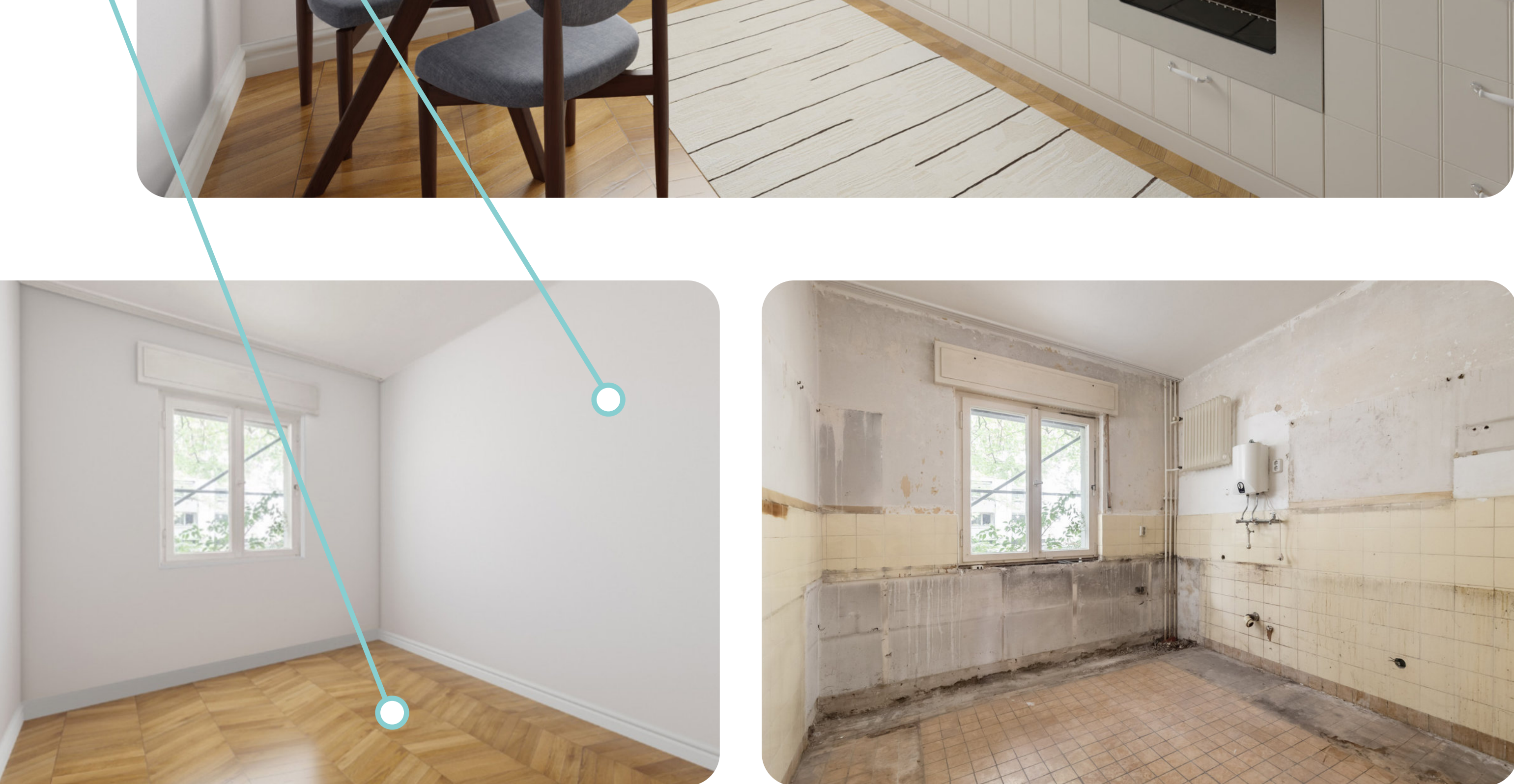

### Beispiel - Digitale Rohbau Fertigstellung

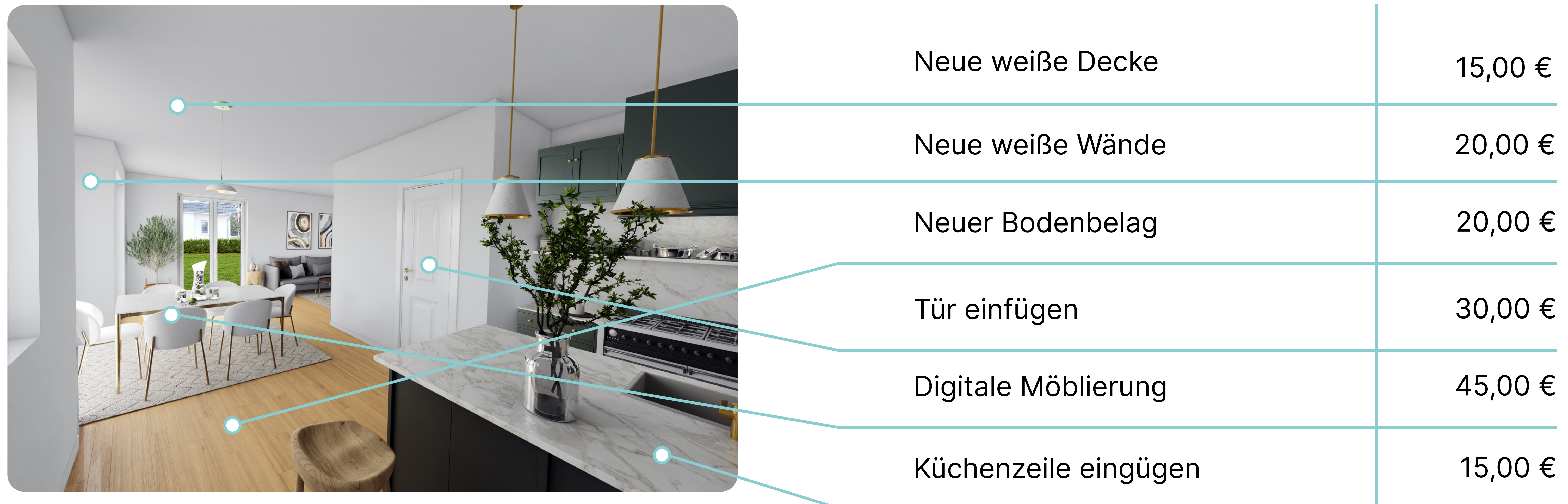

![](_page_2_Picture_5.jpeg)

![](_page_2_Picture_19.jpeg)

![](_page_2_Picture_7.jpeg)

#### 

### **Digitales Home Staging**